## **Sphactor**

#### **actor model concurrency for creatives**

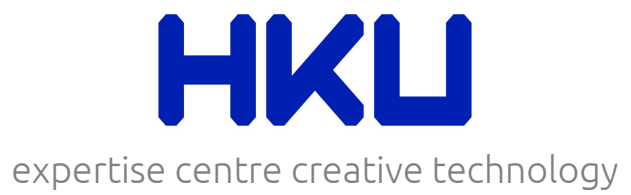

# HKLI expertisecentrum

I ANC

 $\cdots$ 

### Background

- >3900 students
- one of the largest culture-oriented institutes in Europe
- Expertise Centre Creative Technology

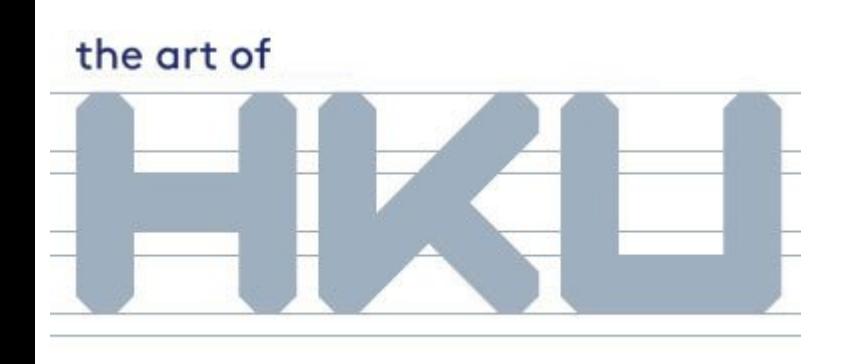

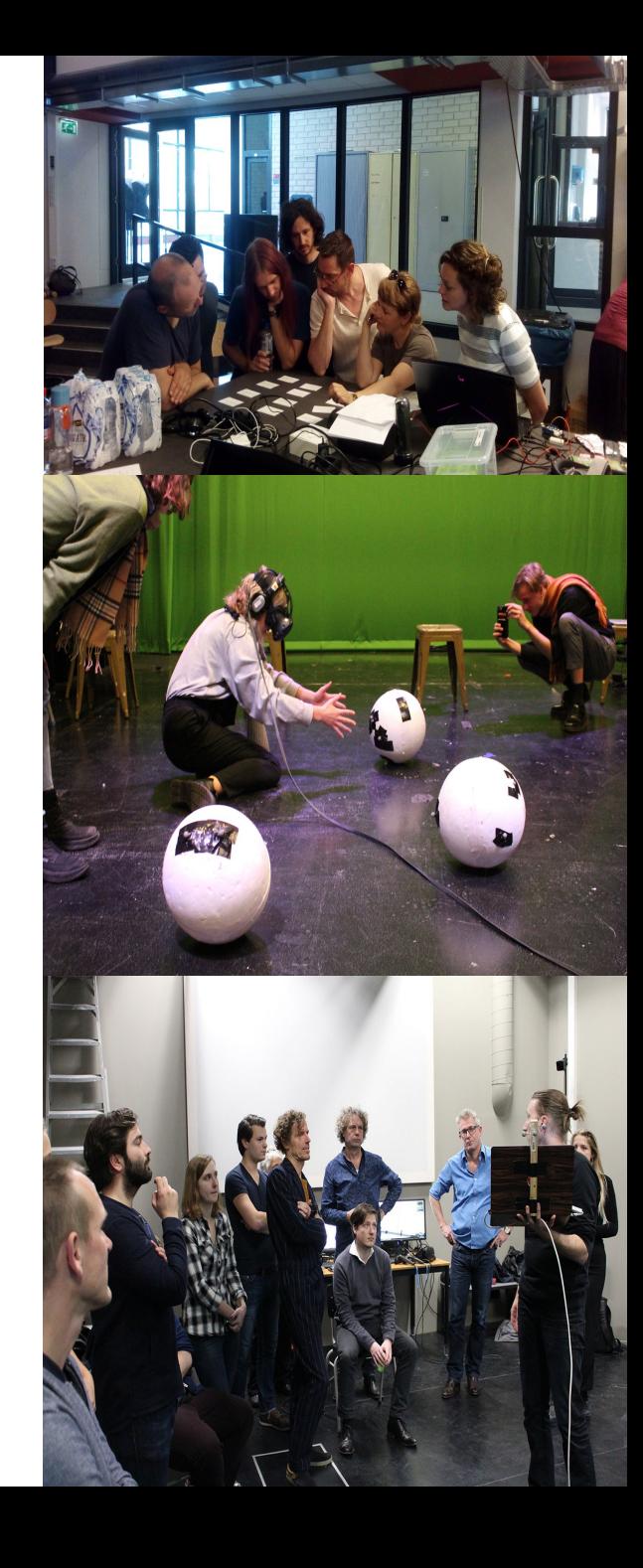

#### Context: Motion Capture

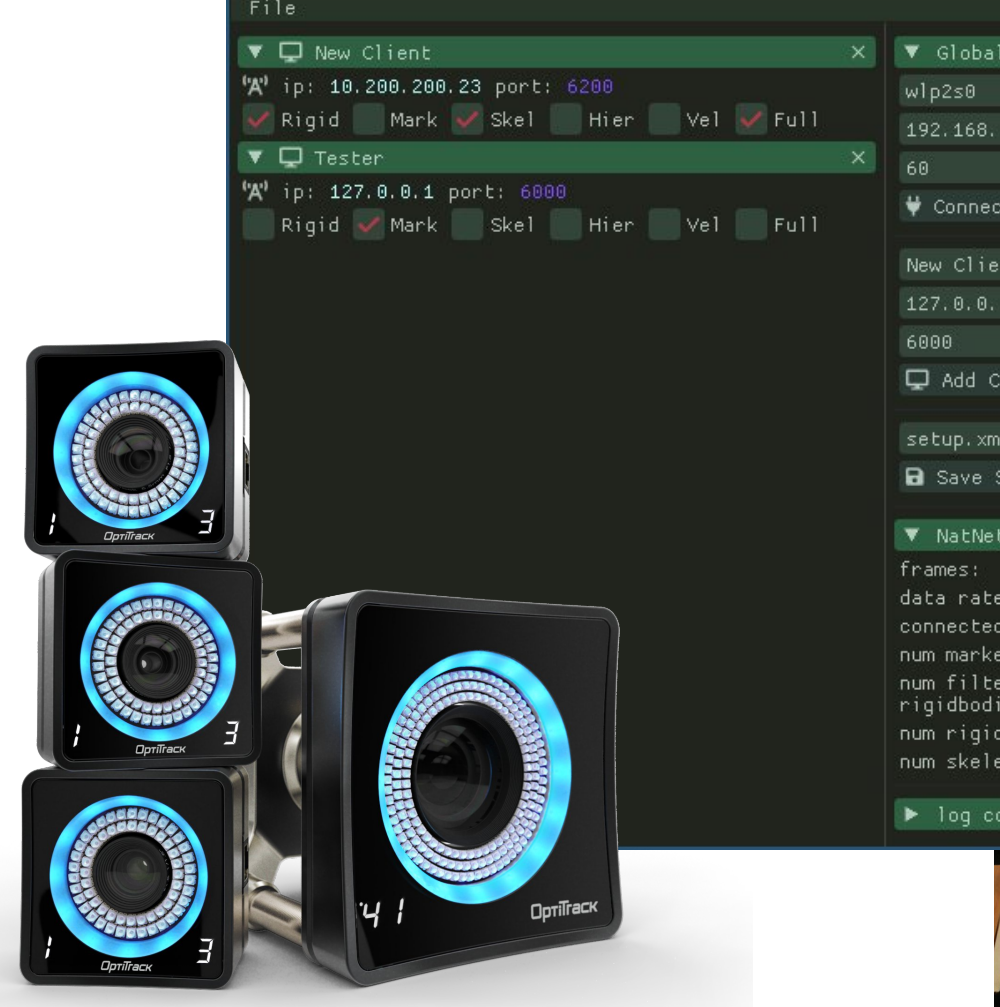

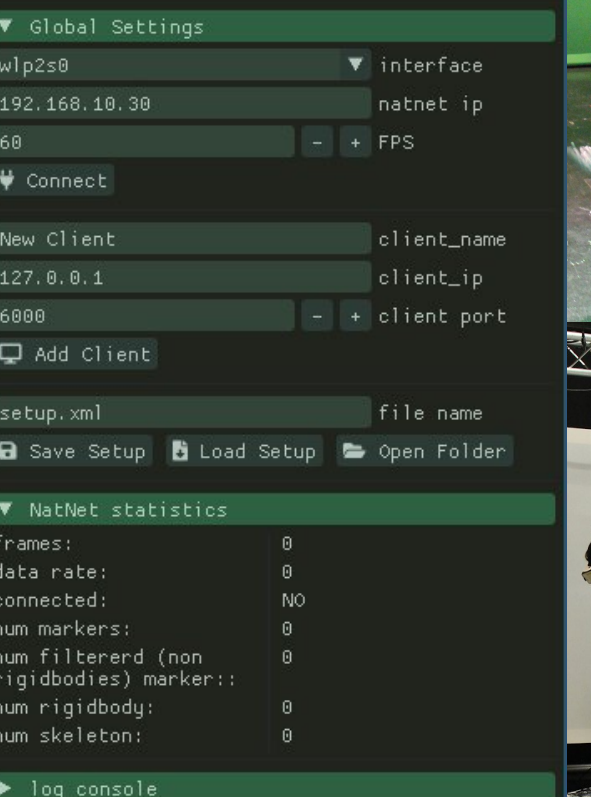

XAMANS

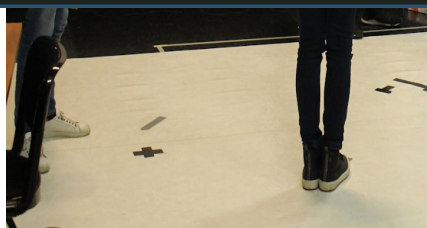

#### Programming Didactics

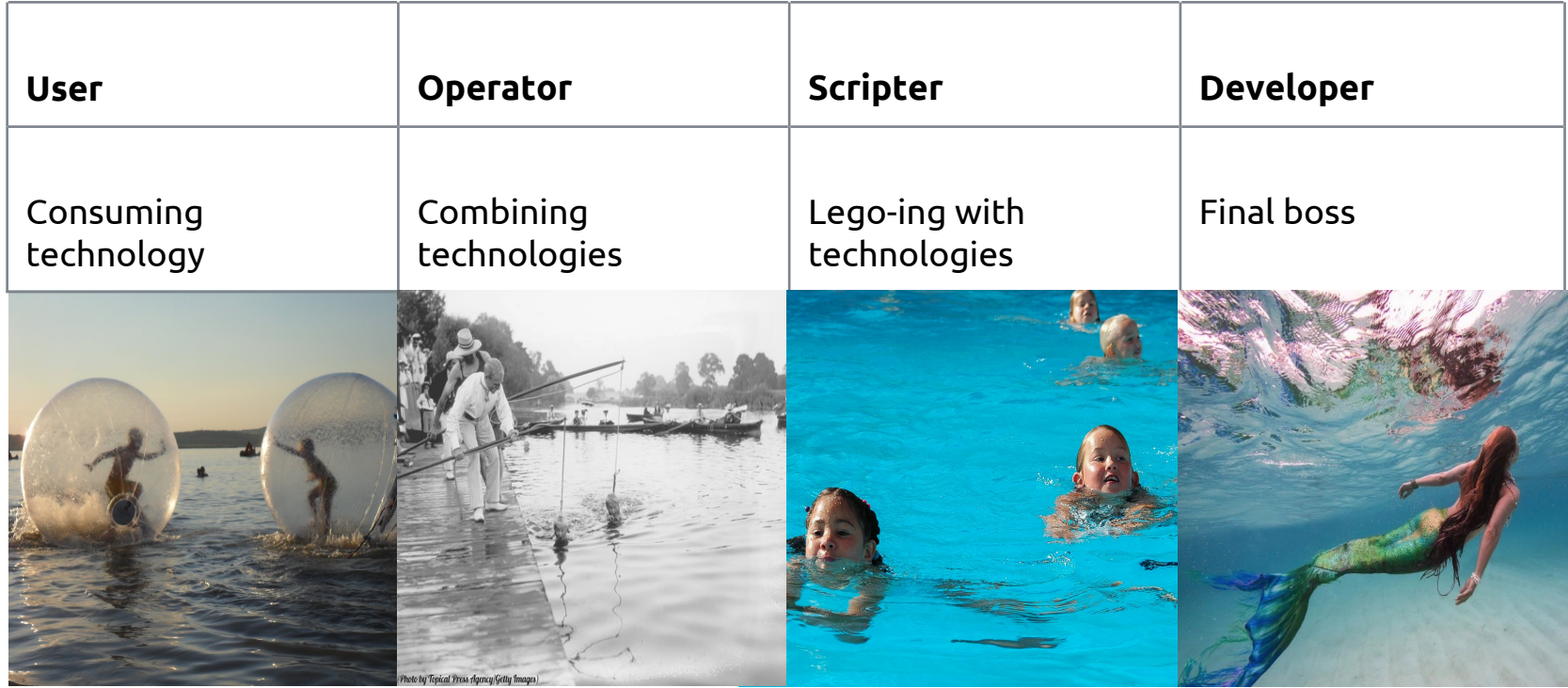

## Multi Core?

42 Years of Microprocessor Trend Data

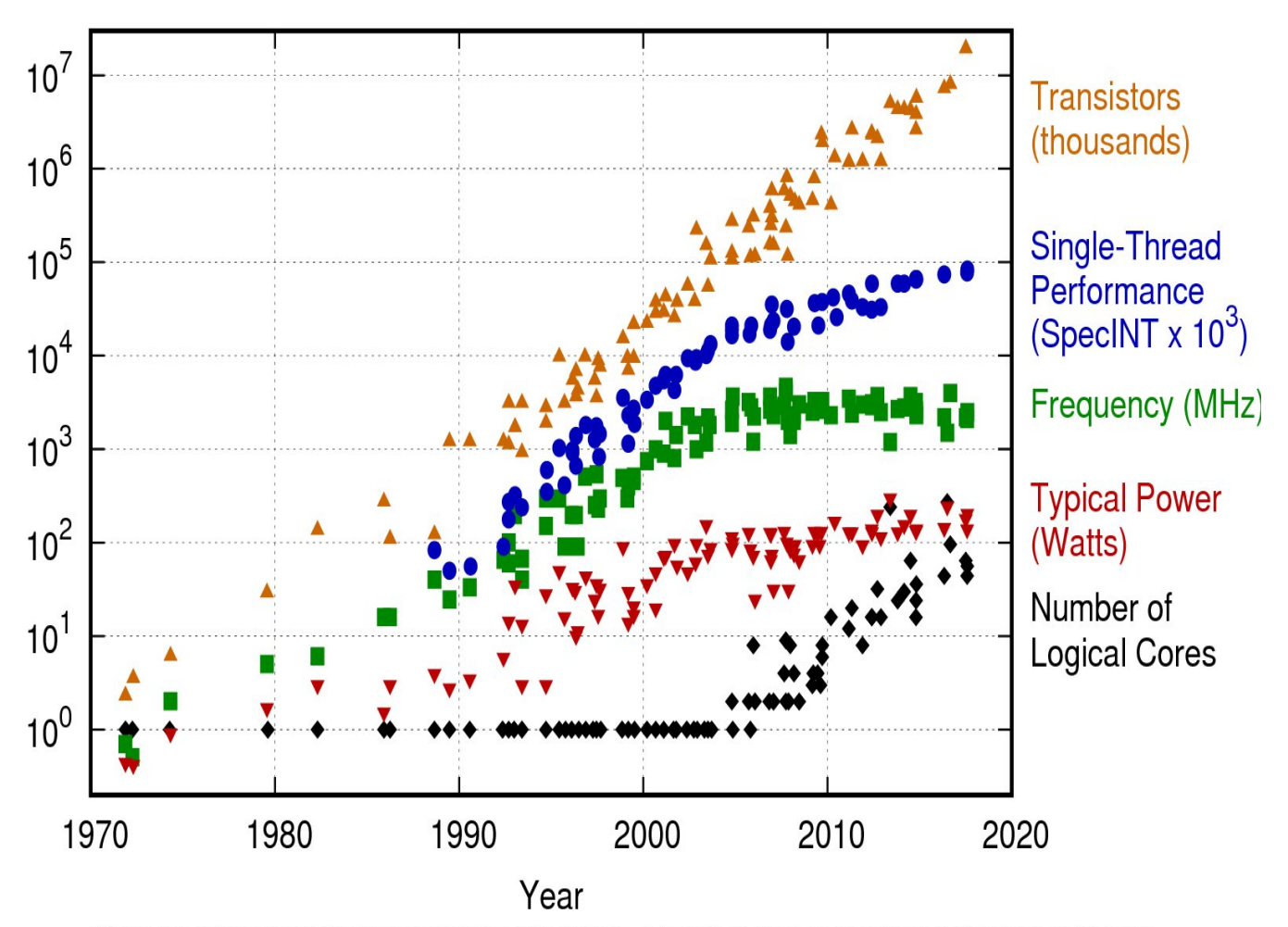

Original data up to the year 2010 collected and plotted by M. Horowitz, F. Labonte, O. Shacham, K. Olukotun, L. Hammond, and C. Batten New plot and data collected for 2010-2017 by K. Rupp

## Multi Core?

42 Years of Microprocessor Trend Data

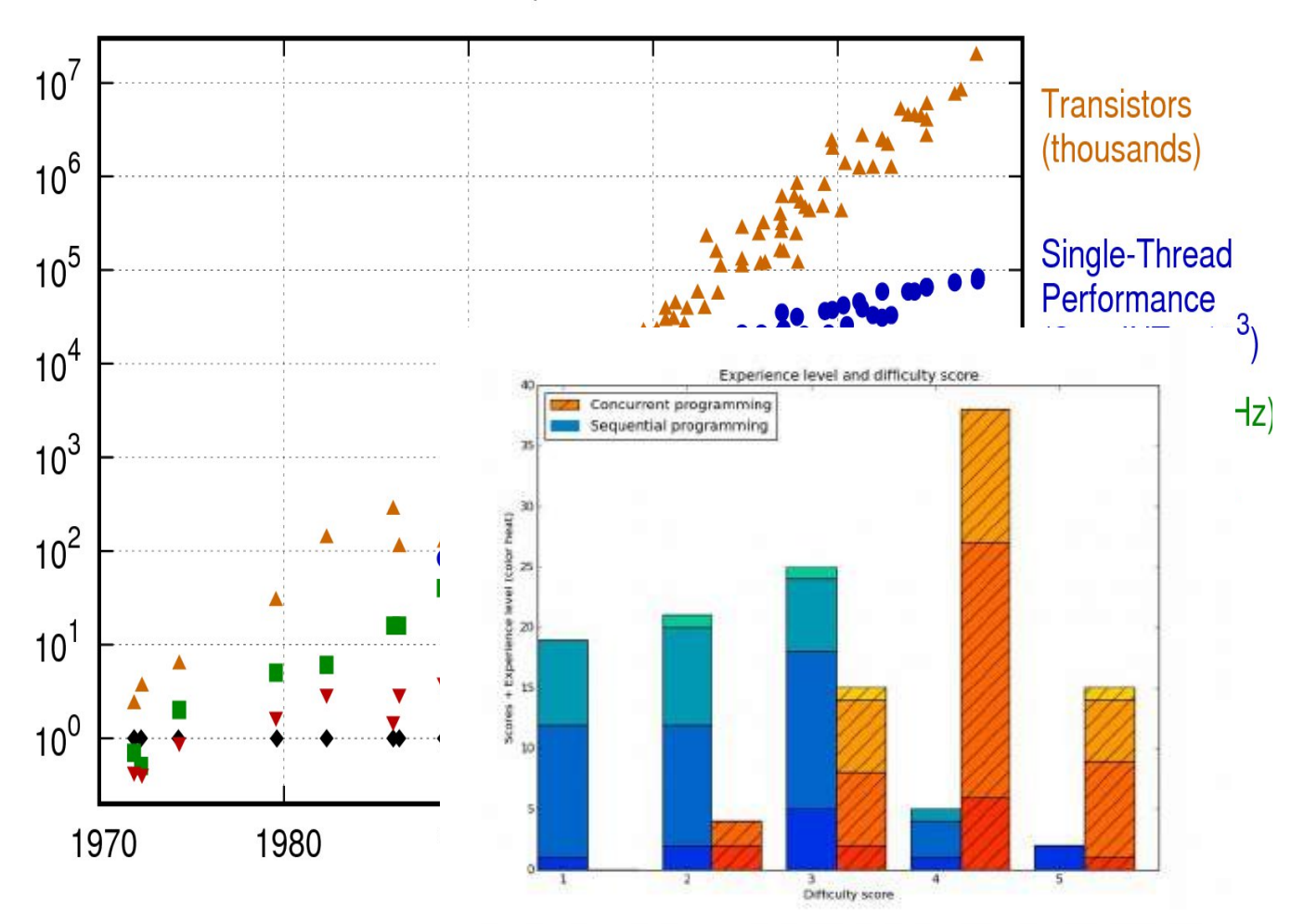

Original data up to the year 2010 collected and plotted by M. Horowitz, F. Labonte, O. Shacham, K. Olukotun, L. Hammond, and C. Batten New plot and data collected for 2010-2017 by K. Rupp

#### Actor Model

- message passing
- defined 1973 Hewitt
- 80's -> erlang -> whatsapp
- actor == sequential program sending and receiving
- actors are simple

#### Actor Model - sphactor

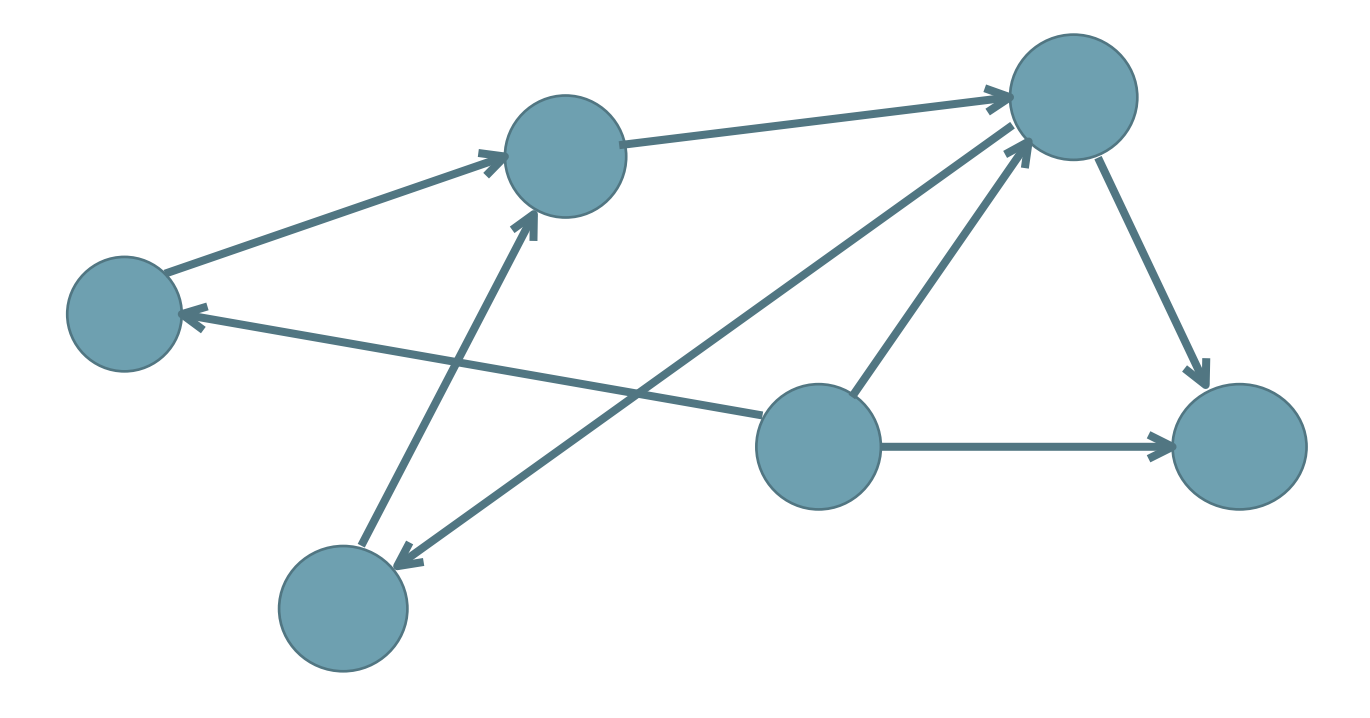

#### Actor Model - sphactor

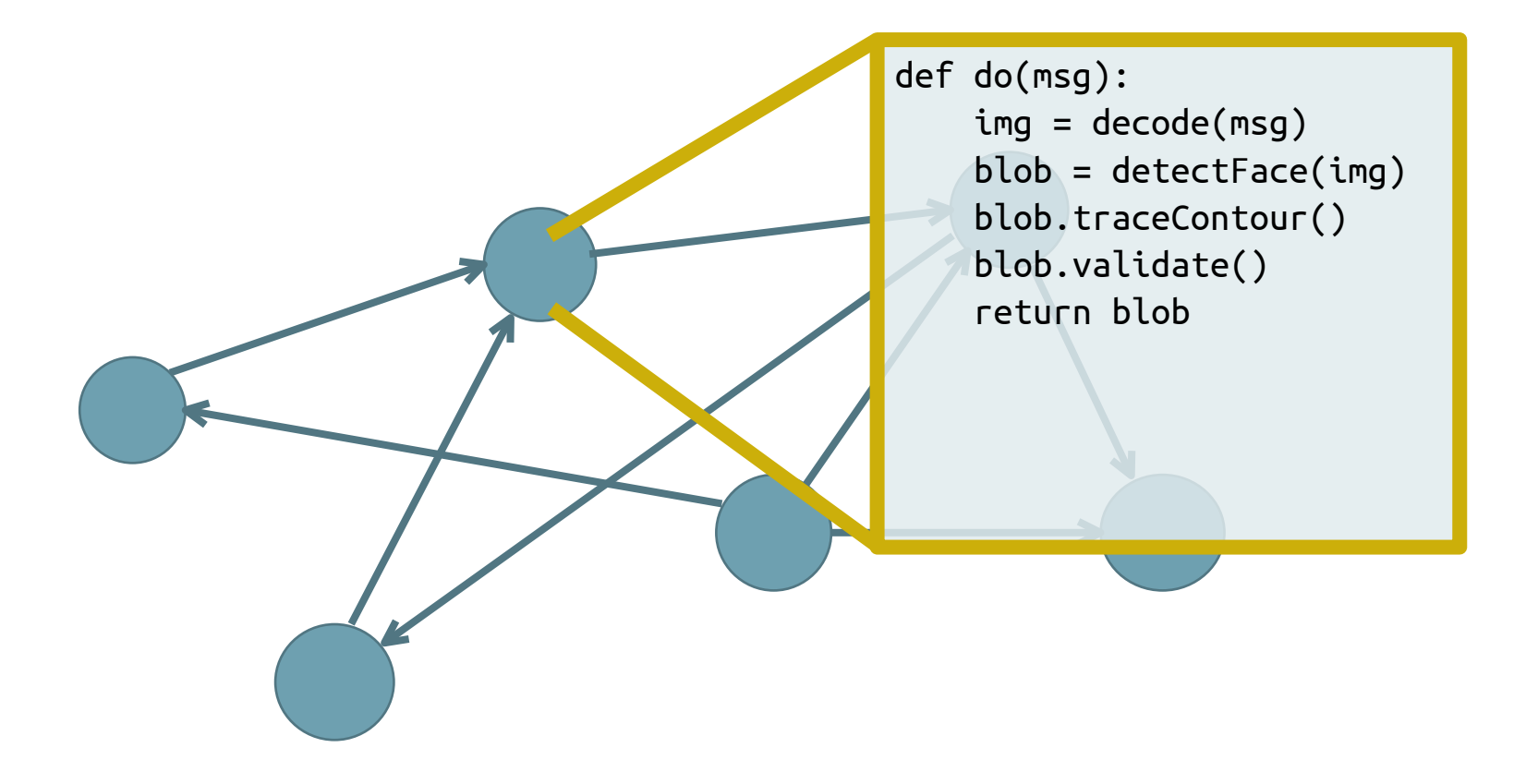

#### Actor Model - sphactor

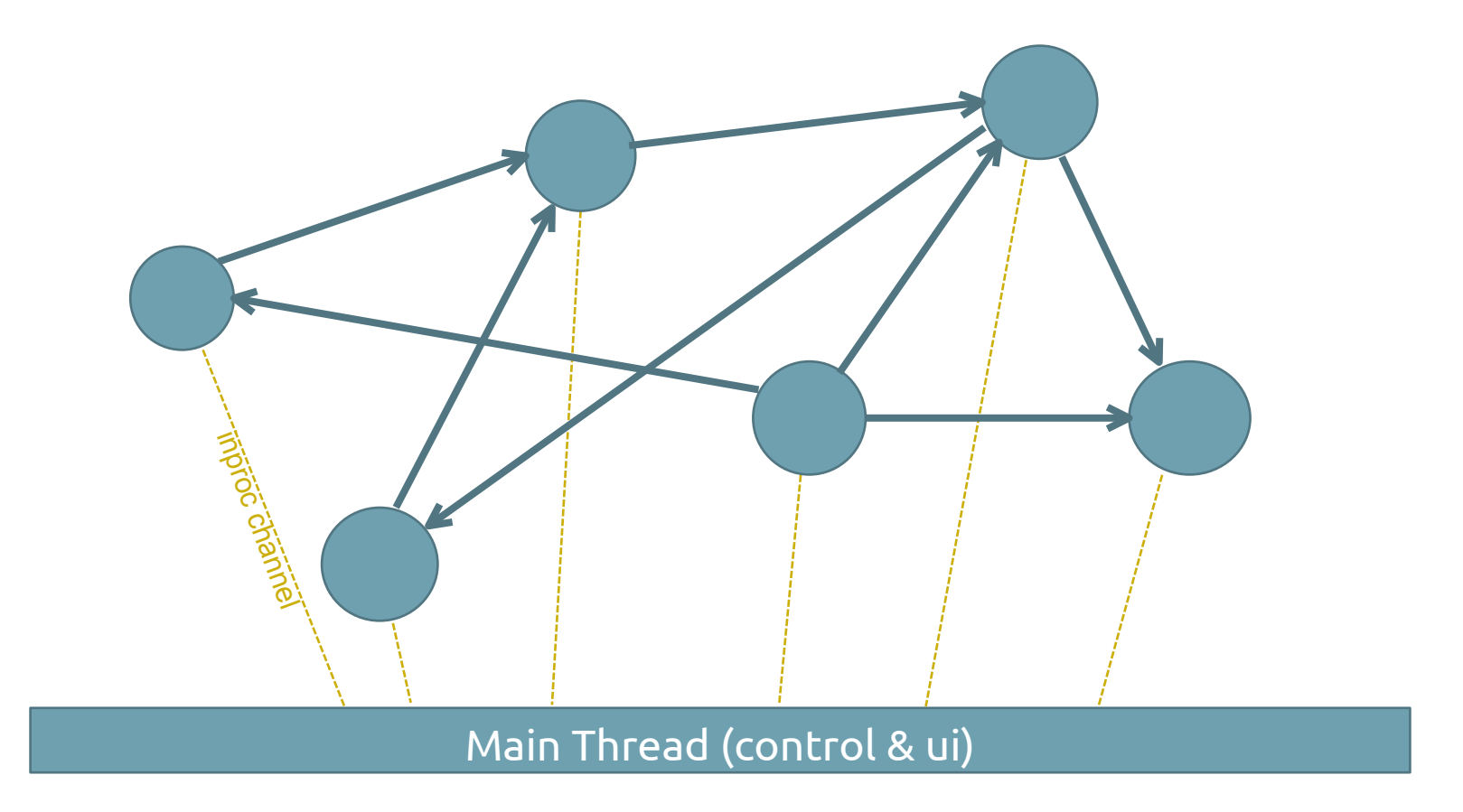

#### Actor states

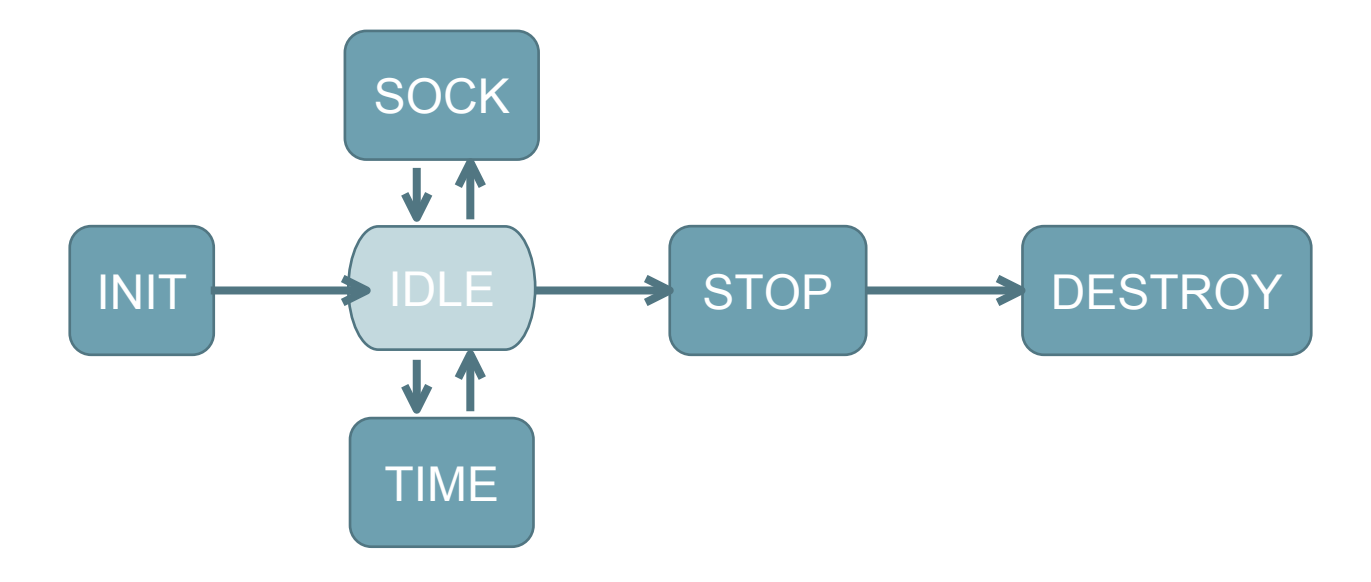

#### gazebosc

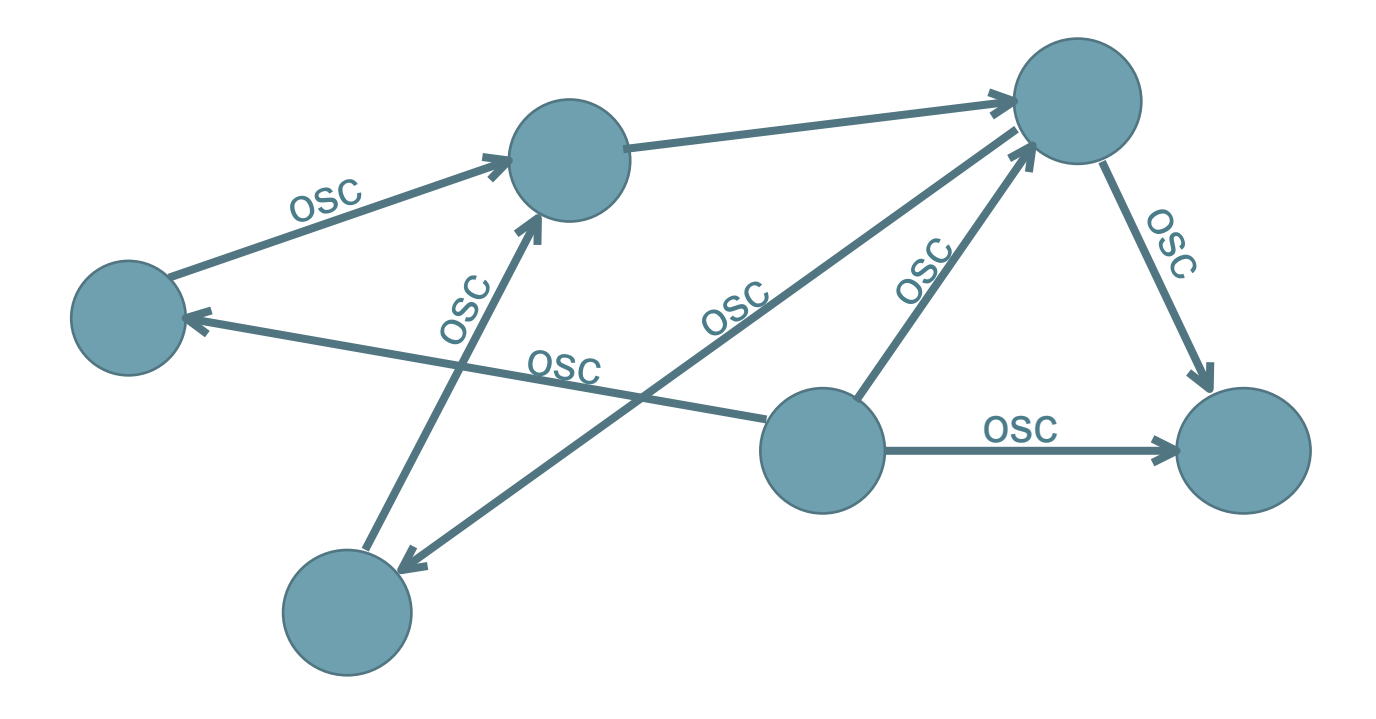

#### Gazebosc demo

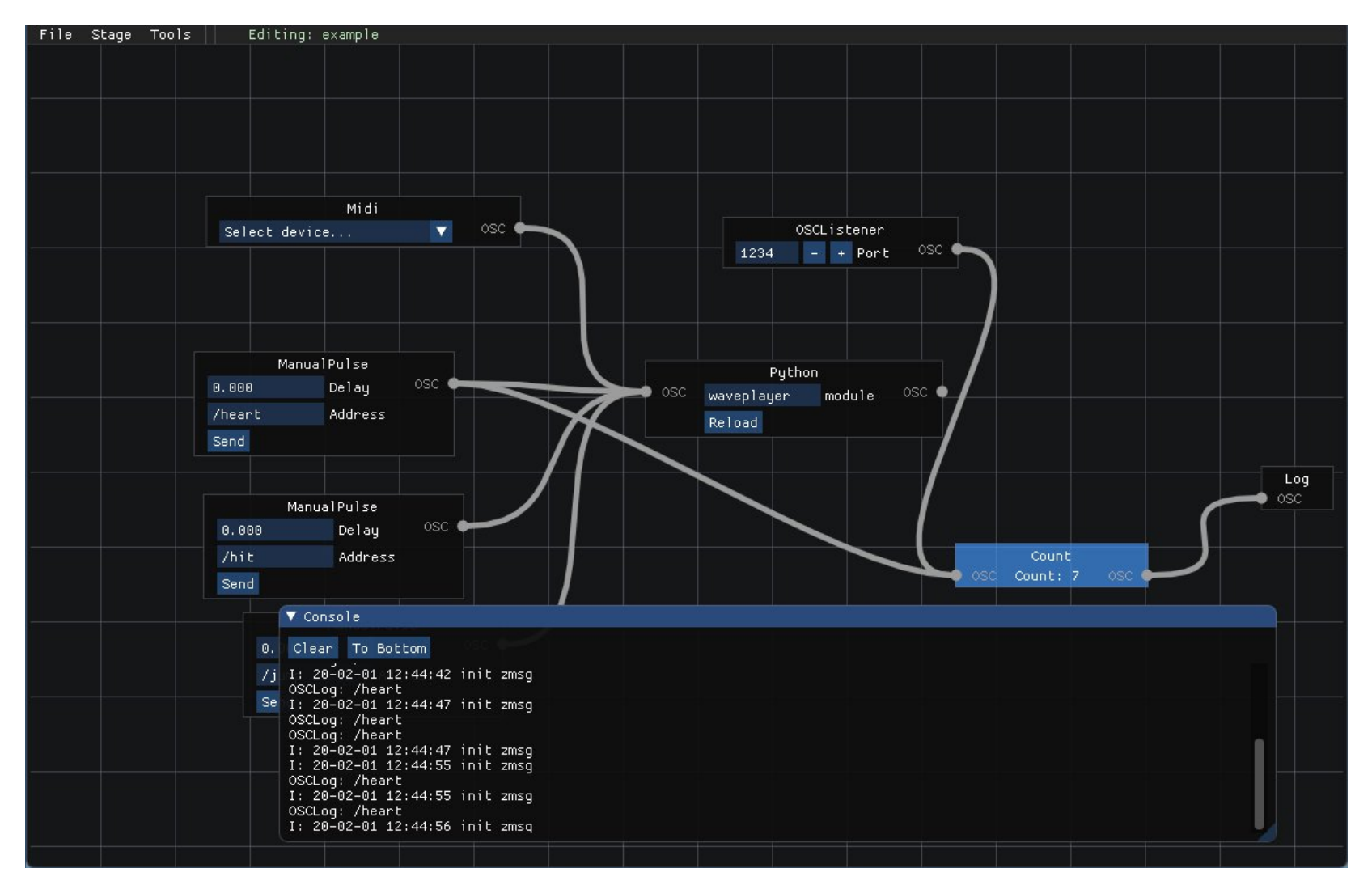

#### Gazebosc Python Actor

import sph # pip install python-osc from pythonosc import osc\_message\_builder

#### **class tester(object):**

```
def handleMsg(self, msg, type, name, uuid, *args, **kwargs):
  # just pop the first string and return the rest
  t = msg.popstr()print("Message received: {}".format(t) )
  msg = osc_message_builder.OscMessageBuilder(address="/Hello")
  msg.add_arg("hello from python")
  osc = msg.buid()return osc.dgram
```
#### Gazebosc C++ Actor

```
#include "libsphactor.h"
class Test {
public:
    zmsq t *
    handleMsg( sphactor_event *ev ) {
        char *cmd = zmsg popstr(event->msg);
        zsys_info("Cpp actor %s says: %s", event->name, cmd);
        // if there are strings left publish them
        if ( zmsq size(event->msq) > 0 ) {
            return event->msg;
        }
        else {
            zmsg_destroy(&event->msg);
        }
        return nullptr;
    }
};
```
#### Up & Running

```
#include "libsphactor.h"
int main() {
      Test a = Test();
      sphactor_t *actora = sphactor_new(a, "hello-a", nullptr);
      // actora is running, request its name
      const char *name = sphactor_ask_name(actora);
      assert( streq(name, "hello-a"));
      ...
      // connect it another actor
      sphactor_ask_connect(actora, sphactor_ask_endpoint(actorb));
      ...
      // cleanup
      sphactor_destroy(&actora);
      return 0;
}
```
#### API

#### sphactor API (main thread)

```
sphactor_new
 (handler, args, name, uuid);
sphactor_destroy(self);
```

```
sphactor_ask_endpoint(self);
sphactor_ask_connect
           (self, endpoint);
sphactor_ask_disconnect
           (self, endpoint);
sphactor_ask_set_timeout
           (self, timeout);
```
sphactor\_actor API (actor thread)

**sphactor\_actor\_poller\_add** (self, fd, handler);

#### Under the hood

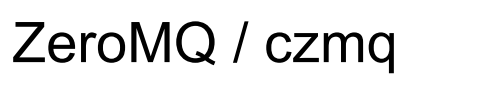

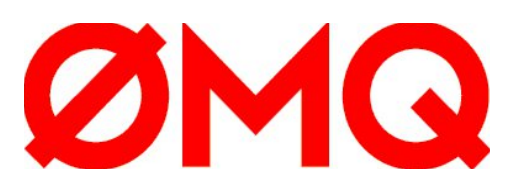

**Dear IMGUI SDL** Liblo **Embeds Python** 

## Wrapping up

- Actor Model Framework aimed at simplicity
- Early stage so all the cliche todo's
- Try it, help us out. Especially if:
	- want a tool so you can play with technology
	- familiar with file descriptors/reactor pattern

### **Sphactor**

#### **actor model concurrency for creatives**

https://github.com/hku-ect/libsphactor

https://github.com/hku-ect/gazebosc

Background paper: see FOSDEM event link

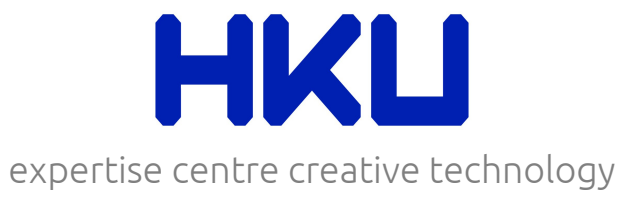